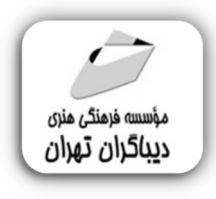

 *به نام خدا* 

**آموزش سی شارپ #C براي نوجوانان (مقدماتی-پیشرفته)** 

**مؤلف: سیدرسول موسوي** 

هرگونهچاپ وتکثیرازمحتویاتاینکتاب بدوناجازهکتبی ناشرممنوع است. متخلفان به موجب قانون حمايت حقوق **مؤلفان،مصىنفانوھىرمىدانتحتپيگردقانونىقرارمىگيرىد.** 

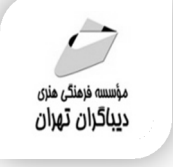

# **عنوان كتاب: آموزش سی شارپ #C**

 **براي نوجوانان(مقدماتی- پیشرفته)** 

- **مولف** : **سیدرسول موسوي**
- **ناشر**: **موسسه فرهنگی هنري دیباگران تهران** 
	- **ویراستار**: مهدیه مخبري
	- **صفحه آرايي**:فرنوش عبدالهی
	- **طراح جلد**:داریوش فرسایی
		- **نوبت چاپ**: اول
		- **تاريخ نشر**: 1402
		- **چاپ و صحافي:**صدف
			- **تيراژ**100: جلد
		- **قيمت**1400000: ریال
	- **شابك**: -9 978-622-218-660

**نشاني واحد فروش:**تهران، خیابان انقلاب،خیابان دانشگاه -تقاطع شهداي ژاندارمري-پلاك 158ساختمان دانشگاه- طبقه دوم-واحد4 تلفن ها: 22085111-66965749

**فروشگاههاي اينترنتي ديباگران تهران :**

 **WWW.MFTBOOK.IR www.dibagarantehran.com**

سرشناسه:موسوي،سیدرسول-1358، عنوان و نام پدیدآور:آموزش سی شارپ #Cبراي نوجوانان(مقدماتی-پیشرفته)/مولف: سید رسول موسوي؛ ویراستار:مهدیه مخبري. مشخصات نشر: **تهران : دیباگران تهران 1401:** مشخصات ظاهري**124**: **ص:مصور،جدول** شابک: **978-622-218-660-9** وضعیت فهرست نویسی: **فیپا** موضوع:سی شارپ(زبان برنامه نویسی کامپیوتر) C#(computer program language) :موضوع موضوع:زبان هاي برنامه نویسی شیءگرا موضوع:برنامه نویسی شیءگرا object-oriented programming(computer science):موضوع شناسه افزوده:مخبري،مهدیه-1369،ویراستار رده بندي کنگره76/73: QA رده بندي دیویی: **005/133** شماره کتابشناسی ملی9133838:

∃

**نشانی تلگرام:mftbook @نشانی اینستاگرام دیبا publishing\_dibagaran** 

**هرکتابدیباگران،یکفرصتجدیدعلمیوشغلی. هرگوشیهمراه،یکفروشگاهکتابدیباگرانتهران.**  از طریق سایتهای دیباگران،در هر جای ایران به کتابهای ما دسترسی دارید.

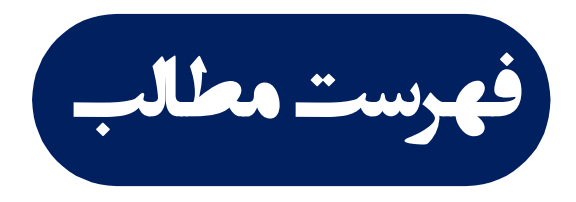

#### **بخش اول : دورة آموزش برنامهنویسی مقدماتی #C برای نوجوانان**

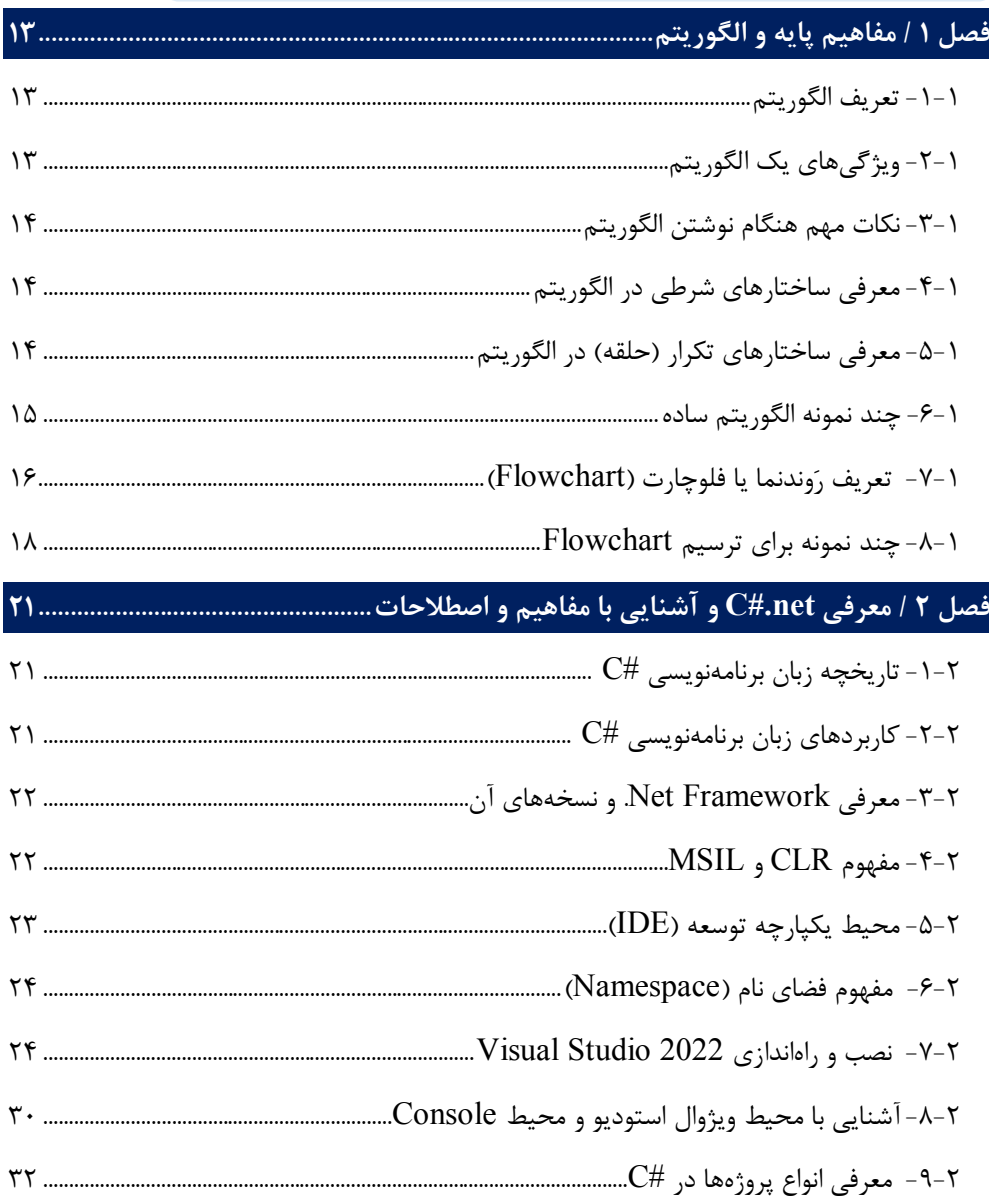

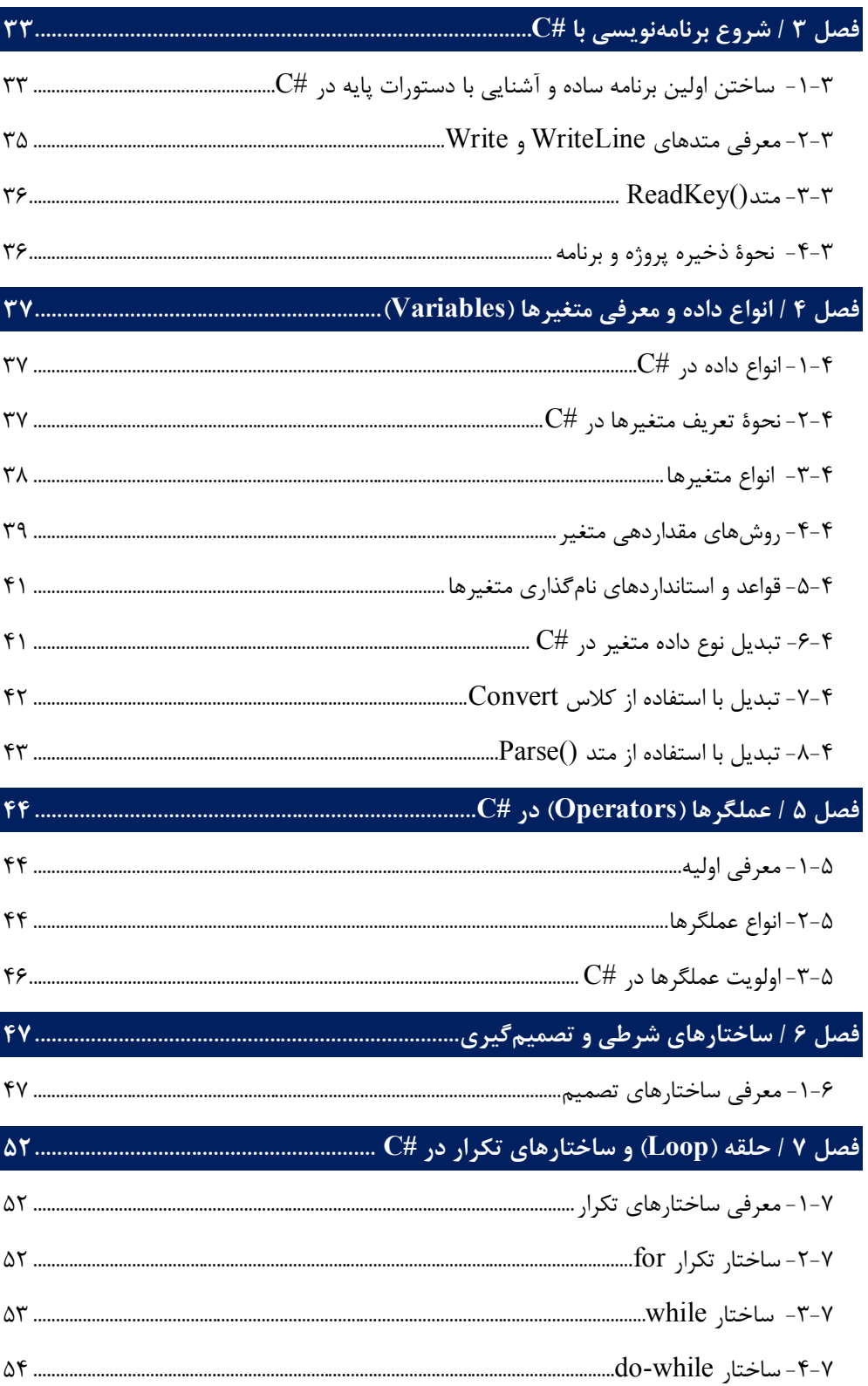

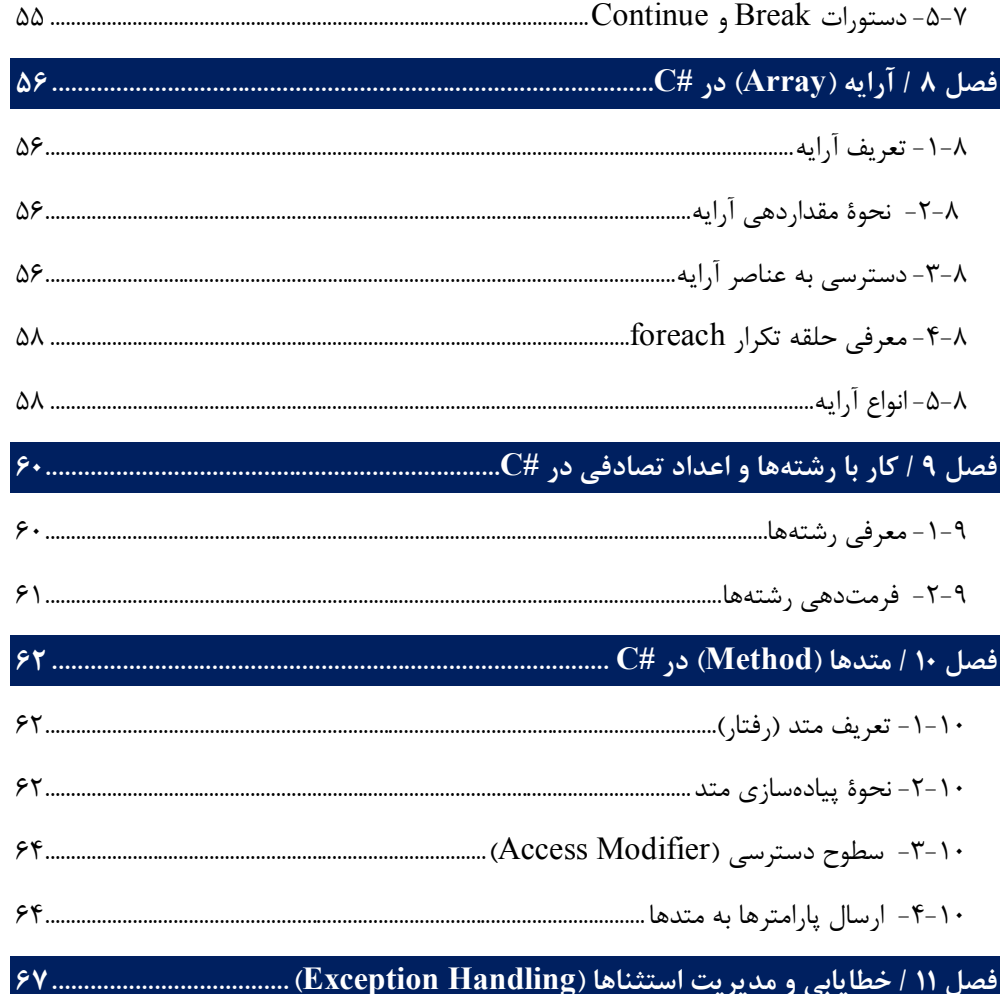

#### 

بخش دوم : برنامهنویسی پیشرفته

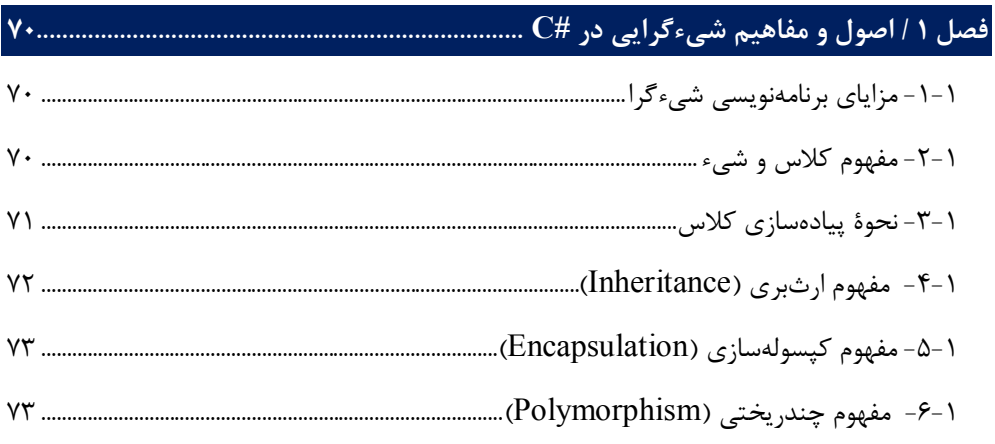

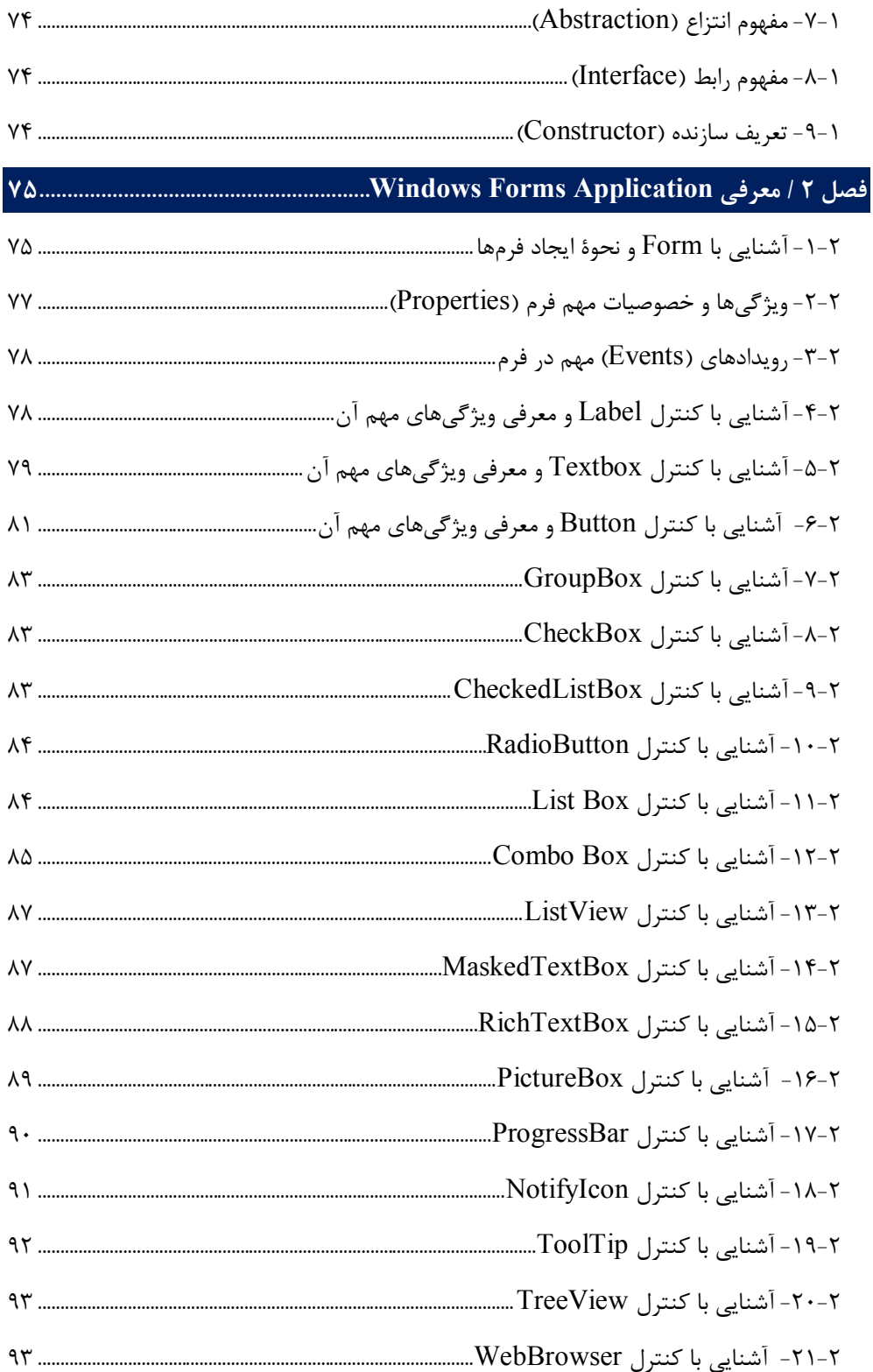

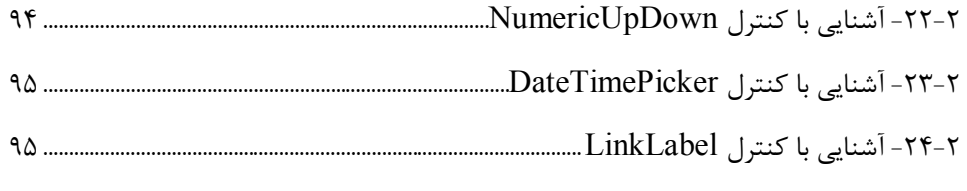

### 

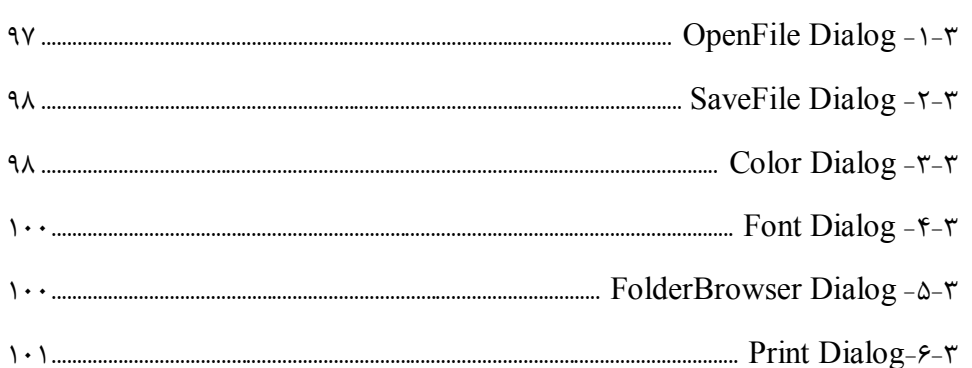

# 

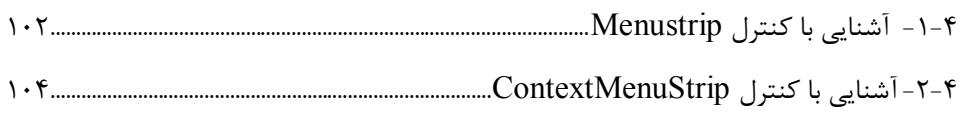

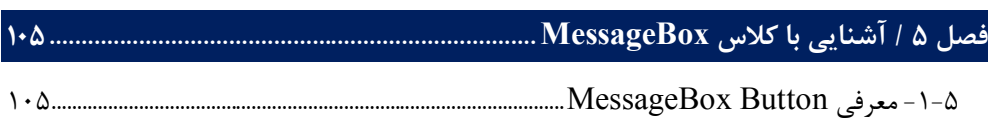

## 

### 

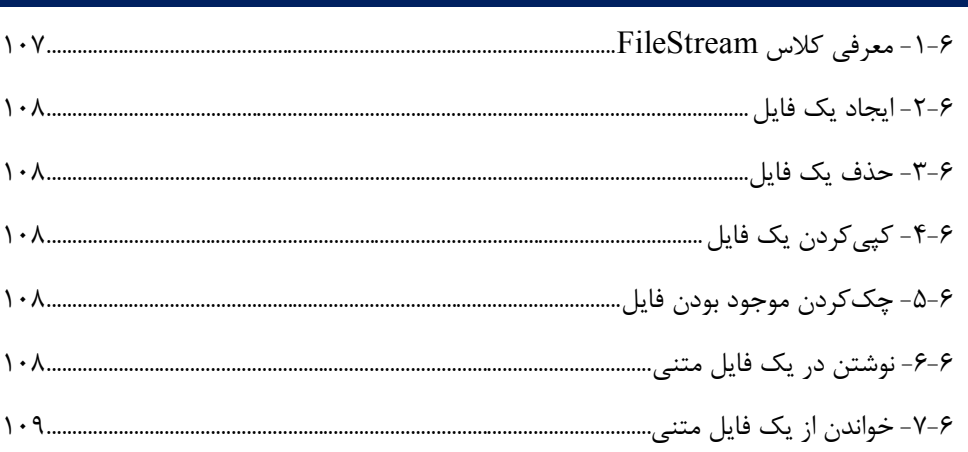

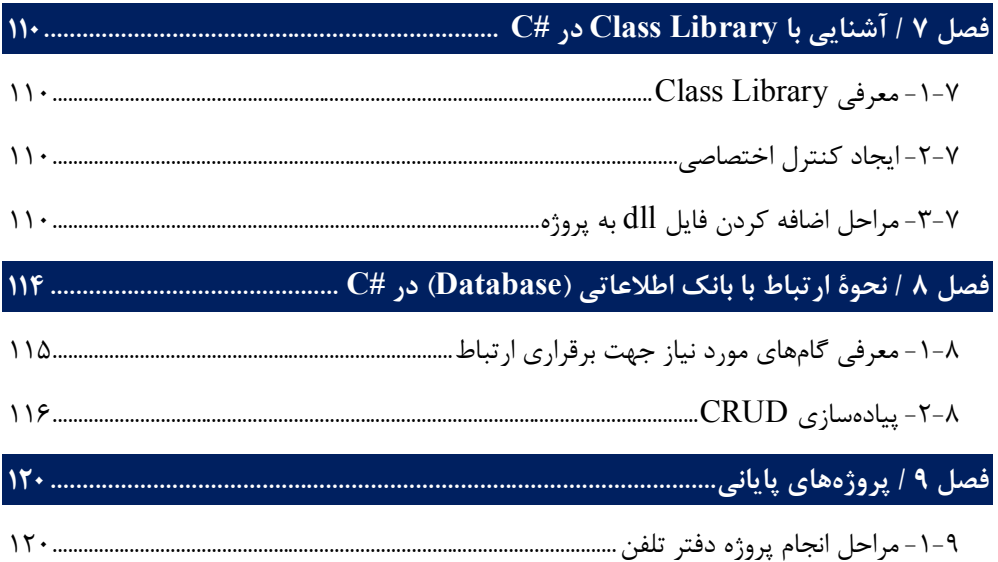

**مقدمه ناشر** 

.<br><sub>خط</sub>امثی انت بارت مؤسسه **فرسکی بسری دیگران تهران** د<sub>ر عرصه</sub> کیاب ای با کیفیت عالی است که بتواند ه و ه .<br>خواسه **ن**ای به روز جامعه فرسٖنگی و علمی کشور را باحد امکان پوشش دمد. ه ر<br>هرکباب دیباکران تهران،یک فرصت حدید شغلی وعلمی

حمد و سپاس ايزد منان را كه با الطاف بيكران خود اين توفيق را به ما ارزاني داشت تا بتوانيم در راه ارتقاي دانش عمومي و فرهنگي اين مرز و بوم در زمينه چاپ و نشر كتب علمي و آموزشي گامهايي هرچند كوچك برداشته و در انجام رسالتي كه بر عهده داريم، مؤثر واقع شويم.

گستردگي علوم وسرعت توسعه روزافزون آن، شرايطي را به وجود آورده كه هر روز شاهد تحولات اساسي چشمگيري در سطح جهان هستيم. اين گسترش و توسعه، نياز به منابع مختلف از جمله كتاب را به عنوان قديميترين و راحتترين راه دستيابي به اطلاعات و اطلاعرساني، بيش از پيش برجسته نموده است.

در اين راستا، واحد انتشارات مؤسسه فرهنگي هنري ديباگران تهران با همكاري اساتيد، مؤلفان، مترجمان، متخصصان، پژوهشگران و محققان در زمينه هاي گوناگون و مورد نياز جامعه تلاش نموده براي رفع كمبودها و نيازهاي موجود، منابعي پربار، معتبر و با كيفيت مناسب در اختيار علاقمندان قرار دهد.

كتابي كه دردستداريدتأليف"**جنابآقايسيدرسول موسوي**" است كه با تلاش همكاران ما در نشر ديباگران تهران منتشرگشته و شايسته است از يكايك اين گراميان تشكر و قدرداني كنيم.

#### **با نظرات خود مشوق و راهنماي ما باشيد**

با ارائه نظرات و پيشنهادات وخواسته هاي خود،به ما كمك كنيد تا بهتر و دقيق تر در جهت رفع نيازهاي علمي و آموزشي كشورمان قدم برداريم.براي رساندن پيام هايتان به ما از رسانه هاي ديباگران تهران شامل سايتهاي فروشگاهي و صفحه اينستاگرام و شماره هاي تماس كه در صفحه شناسنامه كتاب آمده استفاده نماييد.

مدير انتشارات

مؤسسه فرهنگي هنري ديباگران تهران dibagaran@mftplus.com

# **مقدمه مولف**

سپاس خداوند بلندمرتبه را که آثار قدرت او بر چهره روز روشن تابان است. آفریدگاري کـه درهاي علم را بر ما گشود تا با استفاده از دانشهـا و مهـارت هـا ي گونـاگون آثـار رشـد و شکوفایی در زندگی نمایان گردد.

#### **تقدیم به**

مقـدستـرین واژههـاي لغـتنامـه عـالم هسـتي، مـادر مهربـانم کـه تمـام زنـدگیم را مـدیون زحمات، عطوفت و صبوري او میدانم. و همچنین درود فراوان به روح پرفتوح پدر بزرگوارم.

**مقدمه** 

با توجه به اینکه انگیزة بالاي یادگیري و جذب علم و دانش در ذهنهاي خلاق فراگیران نوجوان بیشتر نمایان است، لزوم تسلط بر یک زبان برنامهنویسی میتواند به رشد و تعالی در آینده شغلی آنان منجر شود. از اینرو یکی از اهداف اصلی اینجانب در کتاب حاضر ارائه یک رویکرد نوین و کاربردي در امر آموزش و کمک به روند رو به رشد فراگیران است تا مسیر آموزش و یادگیري در کوتاهترین زمان ممکن براي رسیدن به مهارتهاي برنامهنویسی بهطور صحیح و کارآمد پیموده شود.

امروزه براي برقراري ارتباط مؤثر با کامپیوتر و تلفن همراه و... باید بهصورت خلاقانه به یک زبان برنامهنویسی و نوشتن مجموعهاي از دستورات تسلط داشته باشیم. زبان برنامهنویسی سی شارپ در مجموعه 2022 Microsoft Visual Studio که از آخرین نسخههای محصولات شرکت مایکروسافت است داراي قابلیت سرعت، انعطافپذیري و پویایی در ایجاد برنامههاي کاربردي میباشد. سعی اینجانب بر بیان روان مطالب و بهصورت کاربردي میباشد تا در یادگیري مسائل برنامهنویسی شما را یاري رسانم.

در صورت نیاز به توضیحات بیشتر و یا دسترسی به سورس کدهاي کتاب، میتوانید با آدرس ایمیل itman58@gmail.com. و شماره همراه ۰۹۱۲۸۳۸۴۹۶۸ تماس حاصل نمایید.